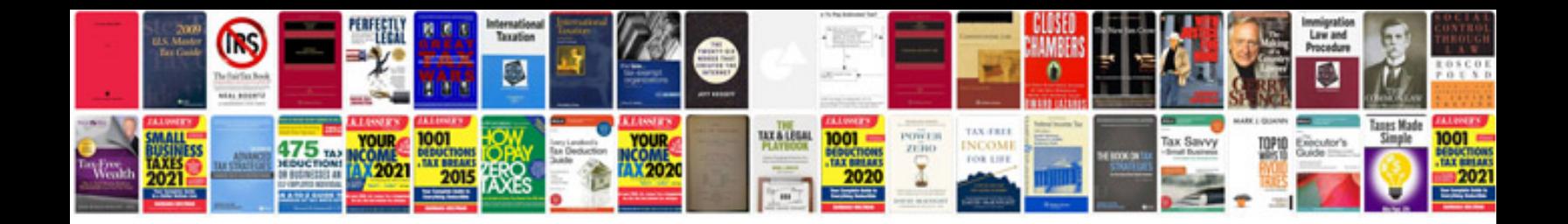

Rumus formula excel lengkap

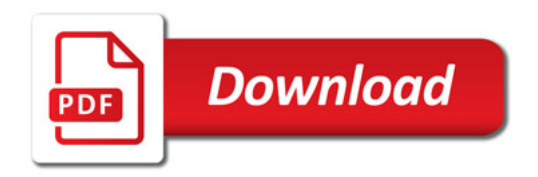

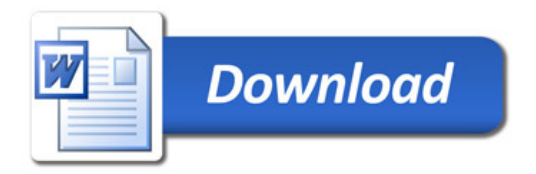